## **I – Constitution des dossiers de candidatures sur i-prof ainsi que la saisie des vœux\* sur SIAM et des avis (\*15 vœux maximum, des vœux larges peuvent être formulés.)**

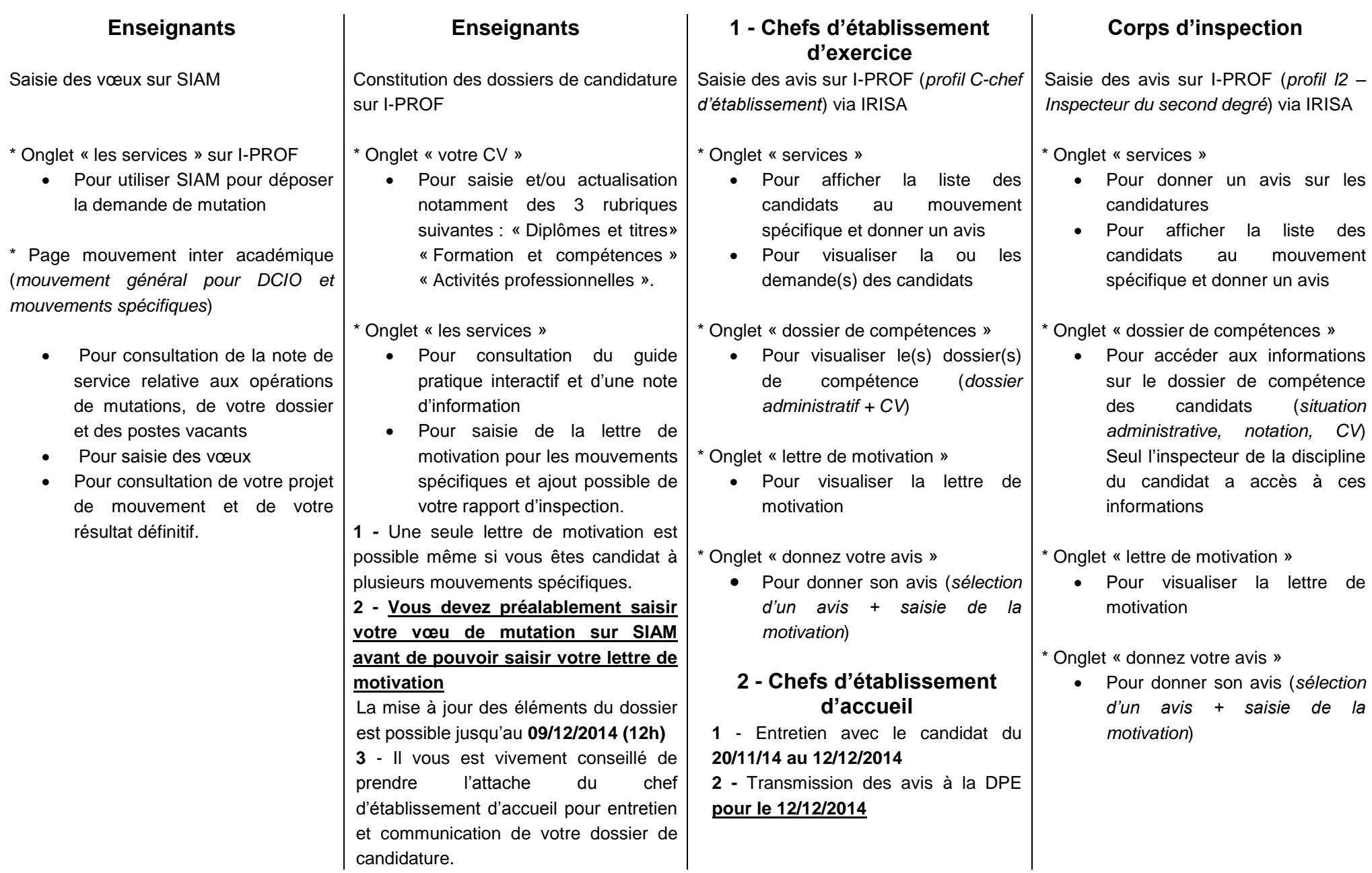

## Conditions à remplir : elles varient en fonction des postes demandés

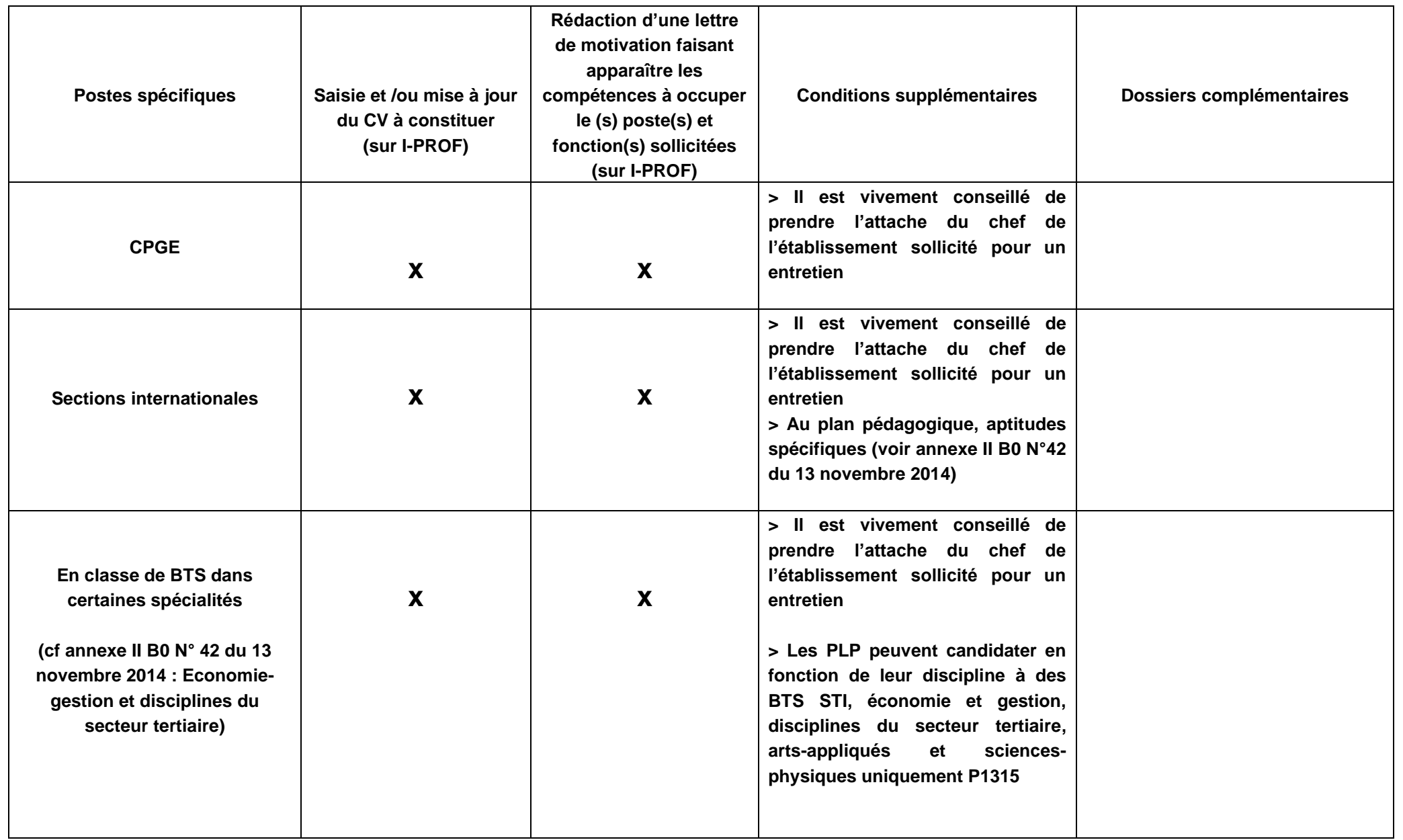

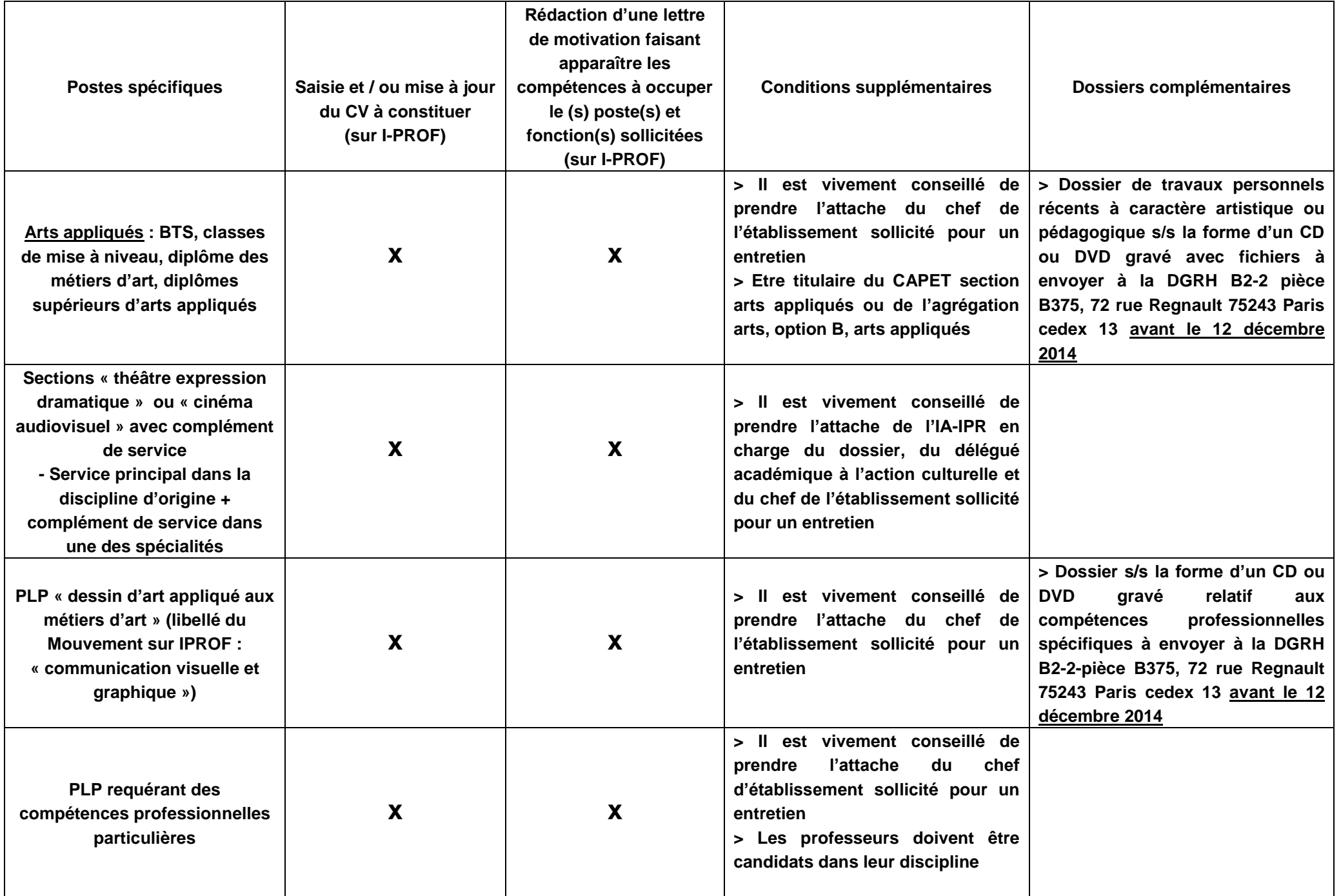

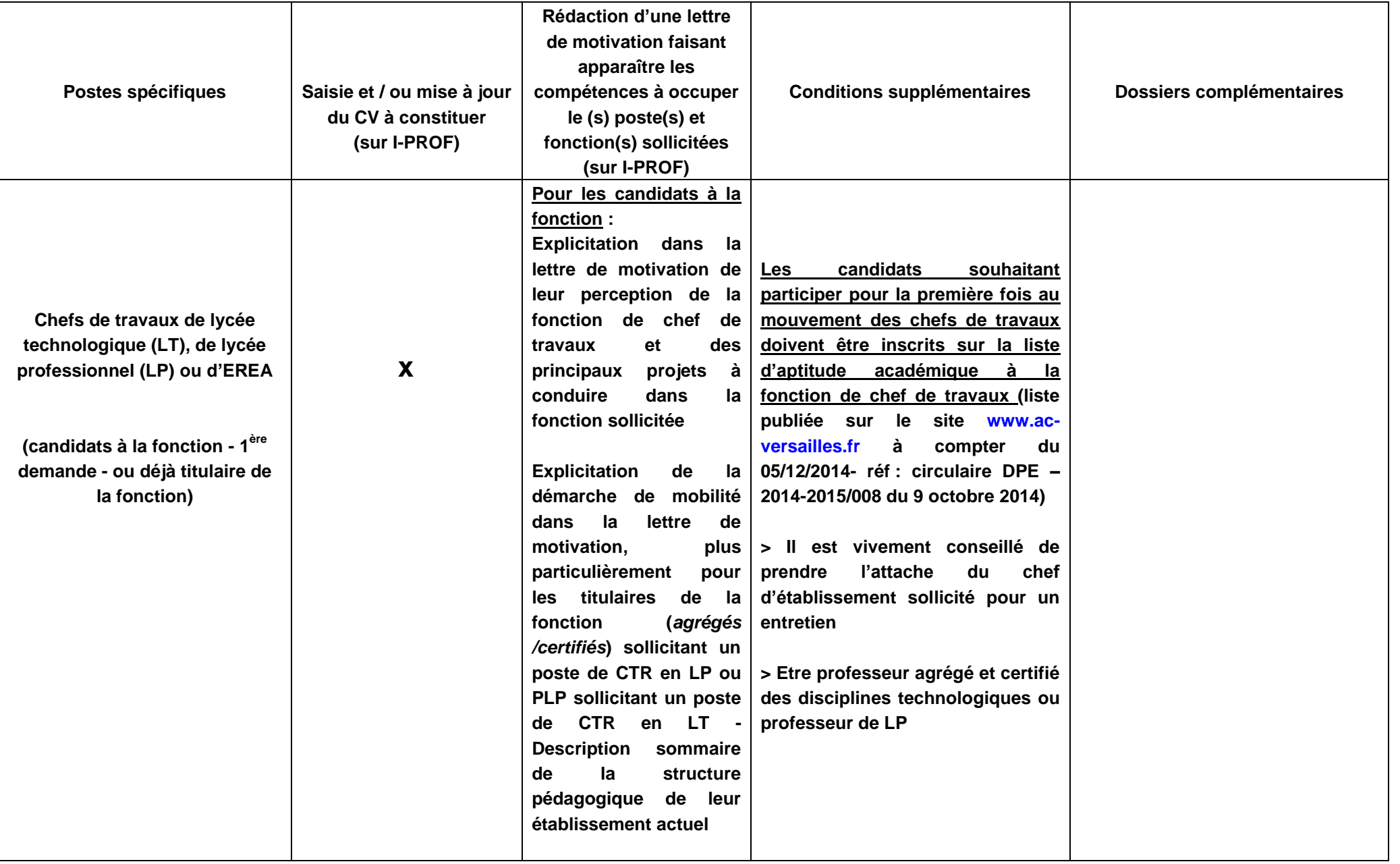